$2003\text{MT}034 \qquad \qquad 2003\text{MT}059$ 

1400

 $\mathbf 1$ 

 $\overline{2}$ 

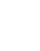

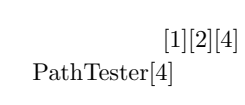

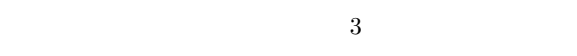

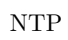

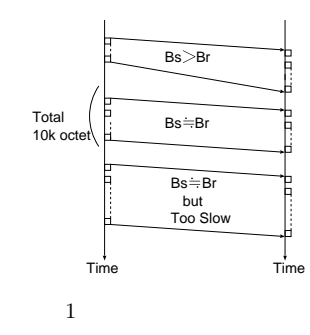

 $2.2$ 

PathTester

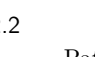

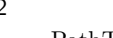

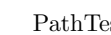

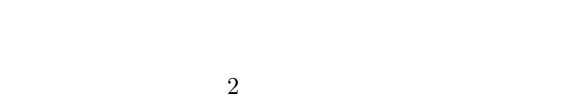

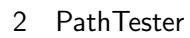

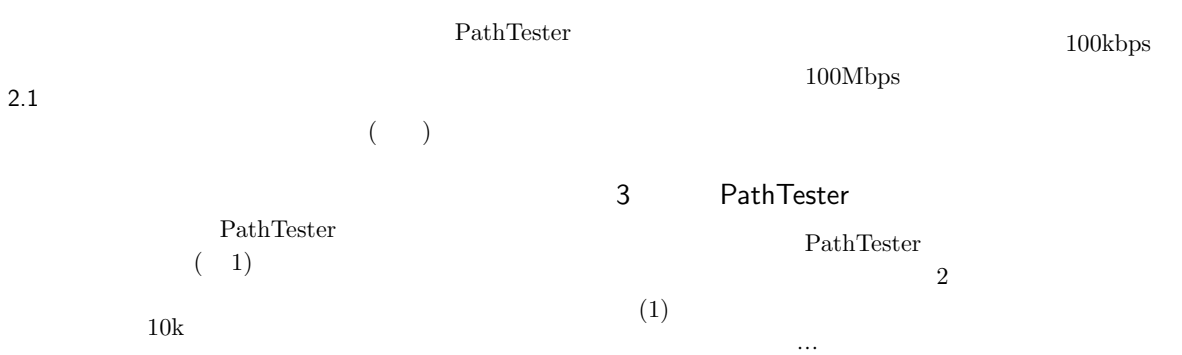

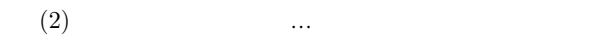

## $3.1$

PathTester

## $500kbps$

 $100kbps$  $100kbps$ 

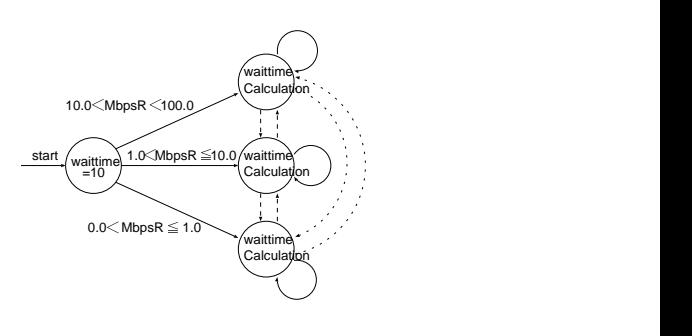

 $3$  waittime

 $(s$ <sub>BW</sub> $)$  $99.73\%$  (1)

 $a_B(W - 3 \cdot s_B)$ W <  $e_B(W - 3 \cdot s_B)$ W (1)

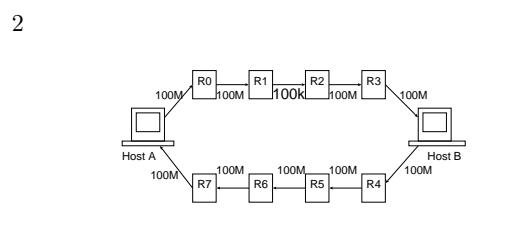

 $GINE[3]$ 

2  $\sim$ 

## Out  $100kbps$ 100Mbps  $\begin{tabular}{ll} \bf PathTester & \tt iunit \\ \end{tabular}$  $0-15$  16 )

 $($  10  ${\rm waiting} \hspace{25pt} )$ 

# $(MbpsR)$

(waittime) 3 waittime  $10$ 

 $\left( \text{e\_BW} \right) \qquad \qquad \left( \text{a\_BW} \right) \quad \ \ 3$ 

 $3.2$ 

 $NTP$  $($ 1400  $50$ 

 $(ave\_Timeout)$  $(\text{sta}\text{-}\text{Timeout})$  (Timeout)  $(2)$  $Timeout = ave\_Timeout + 3 \cdot sta\_Timeout$  (2)  $(2)$ 

 $4$ 

PathTester PathTester PathT- $\text{ester}$ PathTester PathTester, GINE PathTester PathTester PathTester

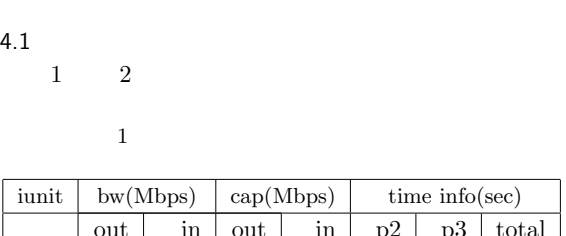

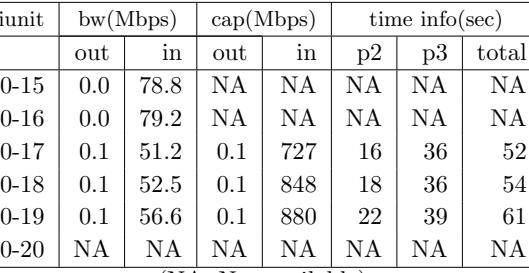

では片道のみ計測しているため,送信間隔の拡大に iunit

(NA: Not available)

 $1$  iunit

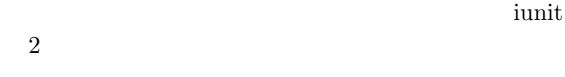

```
iunit \frac{1}{\sqrt{2\pi}}
```
1 Times info p2(phase2) p3(phase3) total  $2$ 

 $(1 \t 0-15 \t 0-16)$ 

 $100kbps$ 

PathTester

 $(1 \t 0-20)$ 

iunit  $0 - 17$ 

 $4.2$ 

- $\it ISP$  $\begin{tabular}{c} DION \\ 1 Mbps \end{tabular} \begin{tabular}{c} ADSL \\ 24 Mbps \end{tabular} \begin{tabular}{c} ADSL \\ ADSL \end{tabular} \end{tabular}$ 1Mbps, 24Mbps)  $(1 \text{Mbps} :12 \text{Mbps})$
- $2 \t\t\t 2 \t\t\t ex \t\t im$ PathTester PathTester (  $\hspace{1.6cm} {\rm (} \hspace{1.2cm} {\rm )} \hspace{1.2cm} {\rm time} \hspace{1.2cm} {\rm (} \hspace{1.2cm} {\rm )}$ Hops 6  $H$ ops  $3 \hspace{2.0cm} \text{PathTester}$

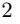

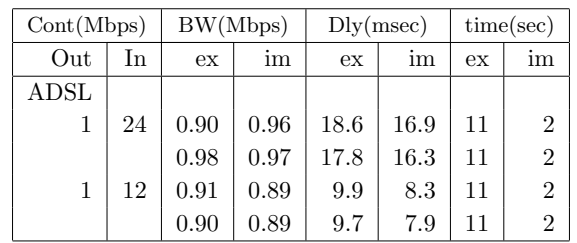

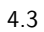

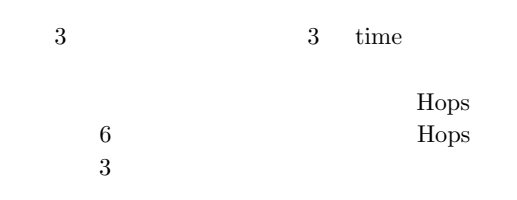

 $3 \left( \frac{1}{2} \right)$ 

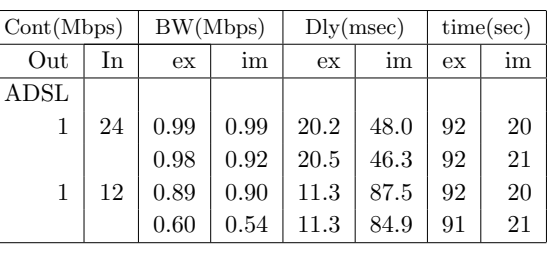

$$
f_{\rm{max}}
$$

 $3$  PathTester

 $4.4$ 

PathTester

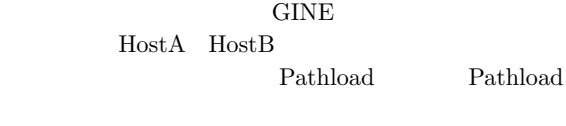

# る.実験で使用した PC を表 4 に示す.

4 PC

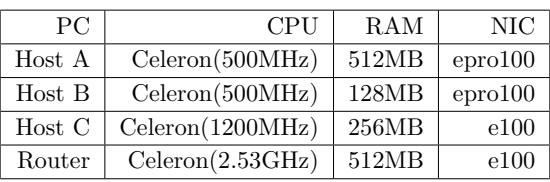

 $2$ 

### $4.5$ GINE  $4$ Out 60 and 70 and 70 and 70 and 70 and 70 and 70 and 70 and 70 and 70 and 70 and 70 and 70 and 70 and 70 and 70

 $5Mbps$   $100Mbps$ 

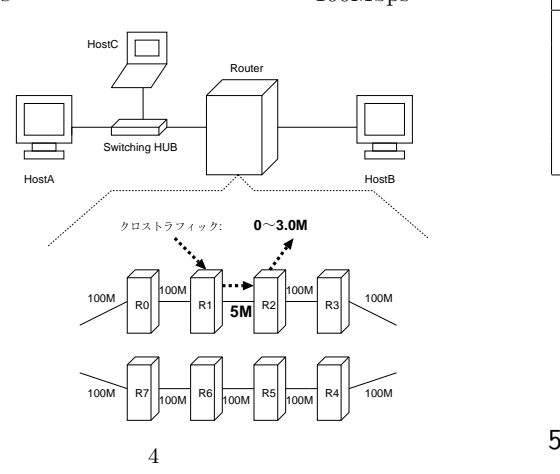

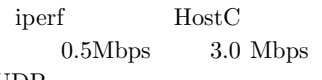

UDP

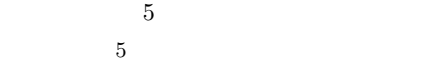

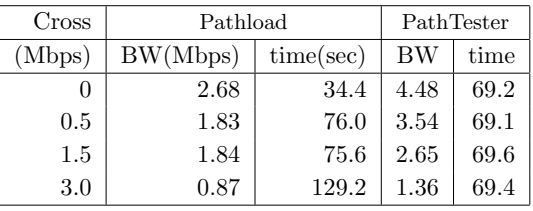

5 Pathload

PathTester

PathTester Pathload

PathTester

GINE

### $4.6$

PathTester

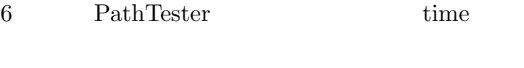

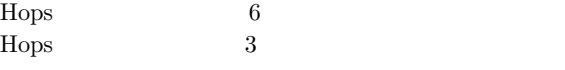

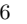

PathTester

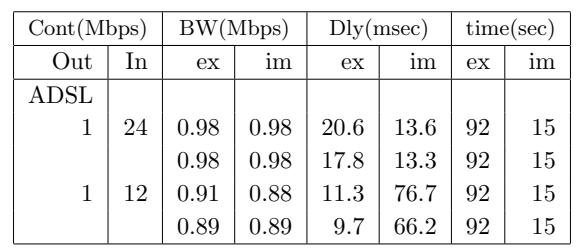

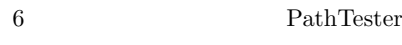

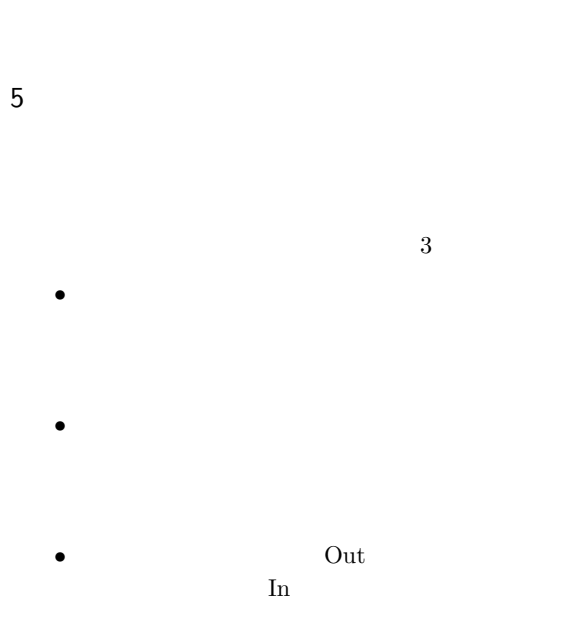

- [1] Chen, L.-J., Sun, T., Yang, G., Sanadidi, M. and Gerla, M.: CapProbe: A Simple and Accurate Capacity Estimation Tool Proc of ACM SIGCOMM2004 Portland (2004). (http://www.cs.ucla.edu/NRL/CapProbe/).
- [2] Dovrols, C., Jain, M. and Prasad, R.: Pathload a measurement tool for end-to-end available bandwidth (accessed Jun. 2005). (http://www.cc.gatech.edu/fac/Constantions. Dovrolis/pathload.html).
- [3] Ihara, A., Murase, S. and Goto, K.: IPv4/v6 Network Emulator using Divert Socket., Proc. of 11th International Conference on Systems Engineering (ICSE2006)., pp. 159–166.
- $[4]$

 $(Apr. 2005).$